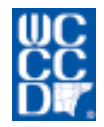

### **COURSE SYLLABUS**

## **CT 215 Computer Networking III**

**CREDIT HOURS:** 3.00

#### **CONTACT HOURS:** 60.00

### **COURSE DESCRIPTION:**

This course covers implementing, managing, and maintaining a Microsoft Windows Server 2003 Network Infrastructure. Topics include networking overview, IP addressing, implementing and managing DHCP,DNS, WINS, configuring name resolution, remote access, routing and security templates and network traffic.

### **PREREQUISITES:** CT 211

### **EXPECTED COMPETENCIES:**

Upon successful completion of this course, the student will:

- 1. Plan what network model to apply to your network
- 2. Compare the differences between Windows 2003 Professional, Server, Advanced Server, and Data center
- 3. Explain Windows 2003 capabilities as a server operating system.
- 4. Explain the new features in Windows 2003.<br>5. Describe the file systems that are compatib
- 5. Describe the file systems that are compatible with Windows 2003 and choose the file system that is right for your server.
- 6. Explain the hardware requirements for Windows 2003 Server
- 7. Explain the importance of using Microsoft's hardware compatibility list.
- 8. Determine specifications for your server in terms of the right processor type, bus type, and advanced bus features.
- 9. Select the right network interface card (NIC) for your server.
- 10. Calculate the amount of memory needed for your server
- 11. Plan disk capacity, disk architecture, and fault tolerance.
- 12. Plan a backup system and CD-ROM specifications.
- 13. Explain basic network concepts, including network terms, types of networks, and network interface cards.
- 14. Explain the NIDIS and ODI network driver specifications.
- 15. Explain the communications protocols used in Windows 2003 Server, including TCP/IP, NWLink, NetBEUI, DLC, and AppleTalk.
- 16. Plan network binding order, change the binding order, and bind and unbind protocols
- 17. Plan how to implement protocols on different types of networks
- 18. Explain the contents of the Active Directory
- 19. Plan how to set up Active Directory elements such as organizational units, domains, trees, forests, and sites.
- 20. Plan which Windows 2003 security features to use in an organization, including interactive logon, object security and services security
- 21. Plan how to use groups, group policies, and security templates
- 22. Plan IP security measures
- 23. Make installation, hardware, and site-specific preparations to install Windows 2003 Server.
- 24. Install Windows 2003 Server using different methods, including from a CD-ROM, from the installation disks, over a network, unattended and from another operating system.

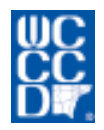

### **COURSE SYLLABUS**

# **CT 215 Computer Networking III**

- 25. Go through a Windows 2003 server, installation step by step, and test the installation.<br>26. Upgrade a Windows NT server and domain
- Upgrade a Windows NT server and domain
- 27. Create an emergency repair disk<br>28. Install a service pack
- Install a service pack
- 29. Troubleshoot installation problems and uninstall Windows 2003 Server.
- 30. Explain how to use the tools in the Control Panel
- 31. Install and configure the display, pointing devices, keyboard, computer hardware, recovery options, protocols, and additional Windows 2003 Server components
- 32. Use the Device Manager to view hardware properties and troubleshoot problems
- 33. Explain basic and dynamic disks
- 34. Partition, format, and manage basic disks and convert them to dynamic disks
- 35. Create and manage simple, spanned, striped, RAID-5, and mirrored dynamic disks.
- 36. Mount a drive<br>37. Manage remo
- Manage removable storage and set up media pools.
- 38. Perform disk backups
- 39. Tune server performance
- 40. Configure Windows 2003 Server for an uninterruptible power supply (UPS)
- 41. Establish account naming conventions
- 42. Configure account security policies
- 43. Create and manage accounts, including setting up a new account, configuring account properties, delegating account management, and renaming, disabling, and deleting an account.
- 44. Create local user profiles, roaming profiles, and mandatory profiles.
- 45. Configure client network operating systems to access Windows 2003 Server, and install client operating systems through Remote Installation Services.
- 46. Set up groups, including local, domain local, global, and universal groups, and covert Windows NT groups to Windows 2003 groups.
- 47. Manage objects, such as folders, through user rights, attributes permissions, share permissions, auditing, and web permissions.
- 48. Troubleshoot a security conflict
- 49. Determine how crating, moving and copying folders and files affect security.
- 50. Design, configure, and manage the Distributed File System (Dfs) on a network
- 51. Publish a shared folder and a Distributed File System shared folder in the Active Directory
- 52. Enable and configure disk quotas
- 53. Install and manage application software
- 54. Edit and configure the Windows 2003 Server Registry
- 55. Set up and use the Microsoft License Manager<br>56. Explain and apply the fundamentals of Window
- 56. Explain and apply the fundamentals of Windows 2003 Server printing
- 57. Install local, network, and Internet printing services in Windows 2003 Server
- 58. Configure printing services for all types of needs
- 59. Manage printers and print services
- 60. Solve common printing problems.
- 61. Explain how remote access and virtual private network (VPN) services work.
- 62. Explain how to implement remote access communications devices and protocols.
- 63. Configure remote access services, security, dial-up connectivity, and client access.
- 64. Configure VPN services, security, dial-up connectivity and client access
- 65. Troubleshoot remote access, VPN services, and client connectivity.
- 66. Install and configure a Web server and a Media Services server
- 67. Install and configure DNS and WINS servers
- 68. Install and configure a DHCP server.
- 69. Install and configure a terminal server.
- 70. Configure a Telnet server
- 71. Install and configure a NetWare gateway

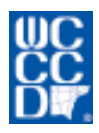

### **COURSE SYLLABUS**

## **CT 215 Computer Networking III**

- 72. Establish monitoring benchmarks<br>73. Monitor server services, logged-or
- Monitor server services, logged-on users, and server function
- 74. Use Task Manager to monitor processes and performance data
- 75. Use the System Monitor to monitor page file, memory processor, disk and other critical server performance functions and to tune these functions as needed.
- 76. Set up performance logs and alerts for monitoring
- 77. Identify key system elements to monitor for problems.
- 78. Establish network benchmarks<br>79. Install Network Monitor Driver
- **Install Network Monitor Driver**
- 80. Install, configure, and use Network Monitor, including setting up filters and triggers.
- 81. Install and configure the SNMP service.
- 82. Use System Monitor to monitor a network<br>83. Troubleshoot and tune a network
- Troubleshoot and tune a network
- 84. Develop your own problem-solving strategy.

### **ASSESSMENT METHODS:**

Student performance may be assessed by examination, quizzes, case studies, oral reports, group discussion, written reports or presentations and/or in-house or field projects. The instructor reserves the option to employ one or more of these assessment methods during the course.

#### **GRADING SCALE:**

 $90\% - 100\% = A$ 80%-89.9%= B 70%-79.9%= C 60%-69.9%= D  $< 60\% = E$